# **Palestine Polytechnic University**

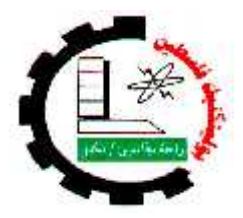

## **College of Engineering & Technology Electrical and Computer Engineering Department**

**Software Project**

**"Twin Gene"**

**Project Team**

**Ala Abu Al\_Reesh Gharam Al-Skafi Nida Al-Amlh**

**Project Supervisor Dr.Mahmood Al-saheb**

**Hebron – Palestine Polytechnic University**

**June, 2004**

# **Palestine Polytechnic University**

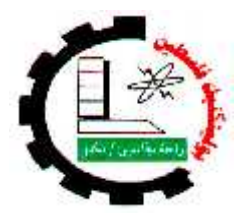

## **College of Engineering & Technology Electrical and Computer Engineering Department**

**Software Project**

**"Twin Gene"**

**Project Team**

**Ala Abu Al\_Reesh Gharam Al-Skafi Nida Al-Amlh**

**Project Supervisor Dr.Mahmood Al-saheb**

**Hebron – Palestine Polytechnic University**

**June, 2004**

# **Palestine Polytechnic University**

**Hebron – Palestine**

**"TwinGene" By Ala Abu-Reesh Gharam al-Skafi Nida Al-Amlh**

According to the directions of the project supervisor and by agreement all of the committee members, this project was submitted to Department of Electrical and Computer Engineering in College of Engineering and Technology to partially fulfill to the Bachelor requirements for the department.

Name:…………………….. Name:…………………….

Supervisor Signature Dept. Head Signature

Name:……………………..

Committee Members

- 1. Name:…………………….
- 2. Name:…………………….

#### **ABSTRACT**

Computer science has the characteristic that it is related to all fields of our life, one of these fields is the medical field; computer and medical fields were collected in the last few five years into bioinformatics science, so bioinformatics is the science that studies the relation of computer and medical fields. From here we decided to invest our knowledge in the bioinformatics science, so we decided to work in the field of genes. The main important problem that faces experts in medical field is that they sometimes discover that two genes are the same gene or that one gene has another similar gene that scientists think it is the same gene, so we worked in this project on the alignment of genes that is bringing similar genes for the query gene then writing each gene in one line based on the alignment rules and then dividing the genes into groups based on the correlation in differences with the query gene.

# **Dedication**

To any one appreciates knowledge To every one helped us To our families and friends

> **Ala' Gharam Nida'**

# **Acknowledgement**

Our sincere thanks and appreciation to the person who gave us his guidance and support to complete this project, specially our instructor Dr. Mahmood Al-saheb and Dr Yaqub Al\_Ashab.

Thanks to everyone shared in the success of the project.

#### Table of Contents

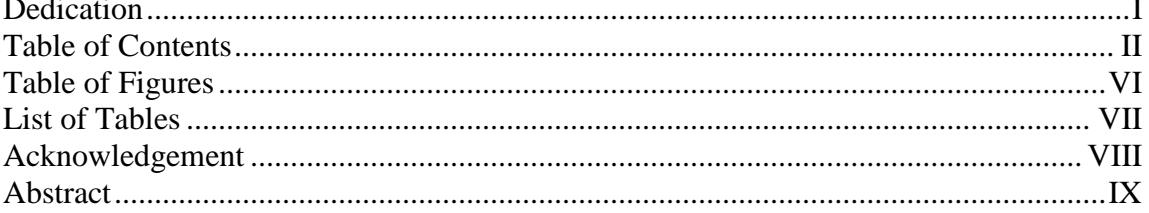

### **CHAPTER ONE INTRODUCTION** ...........Error! Bookmark not defined.

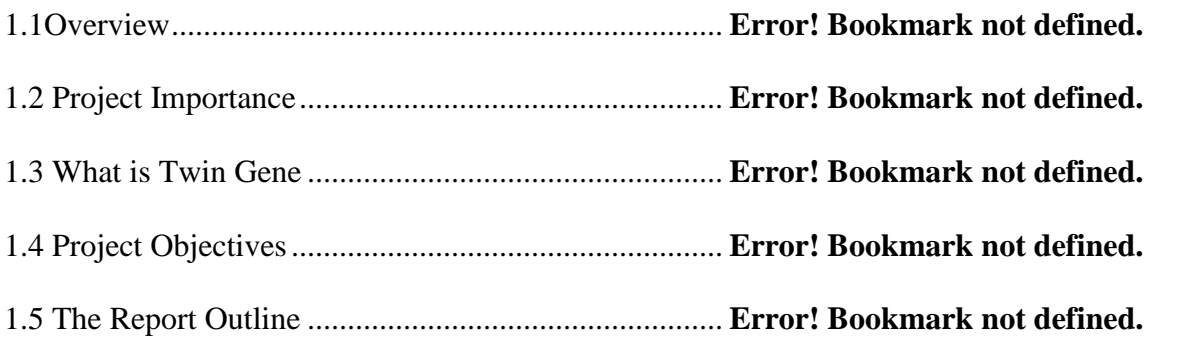

## **CHAPTER TWO SYSTEM PALNNING** ...Error! Bookmark not defined.

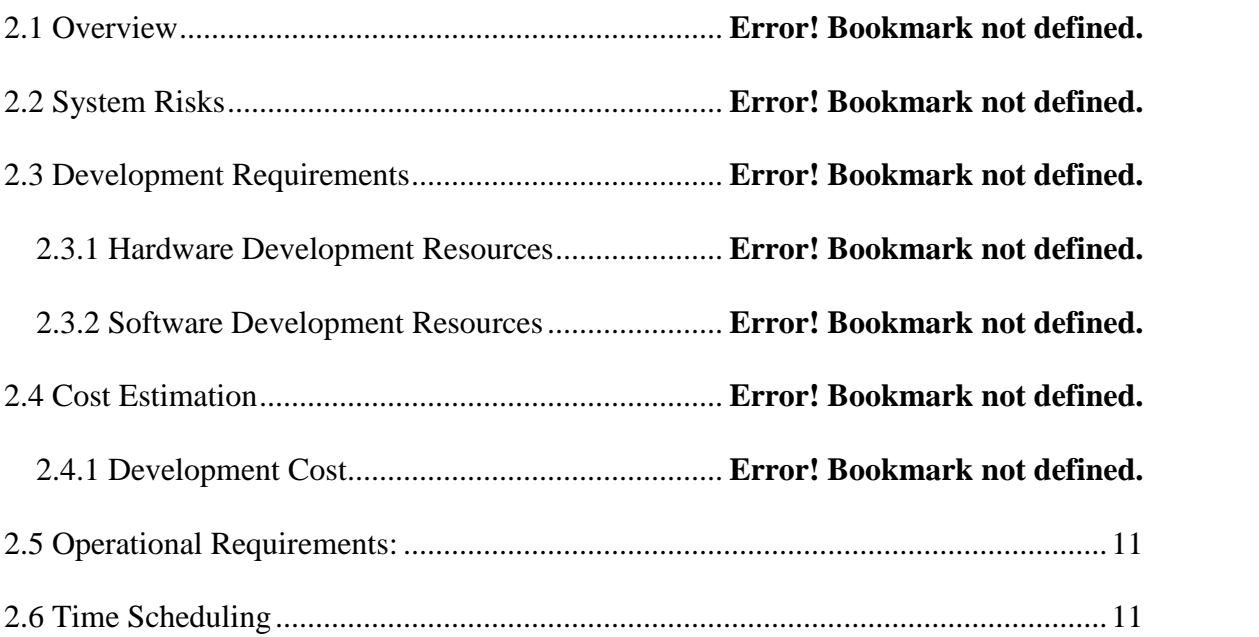

#### **CHAPTER THREE SYSTEM REQUIREMENTS**Error! Bookmark not defined.**2**

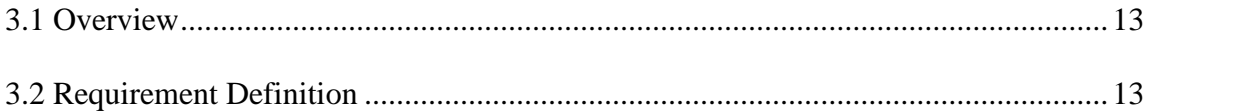

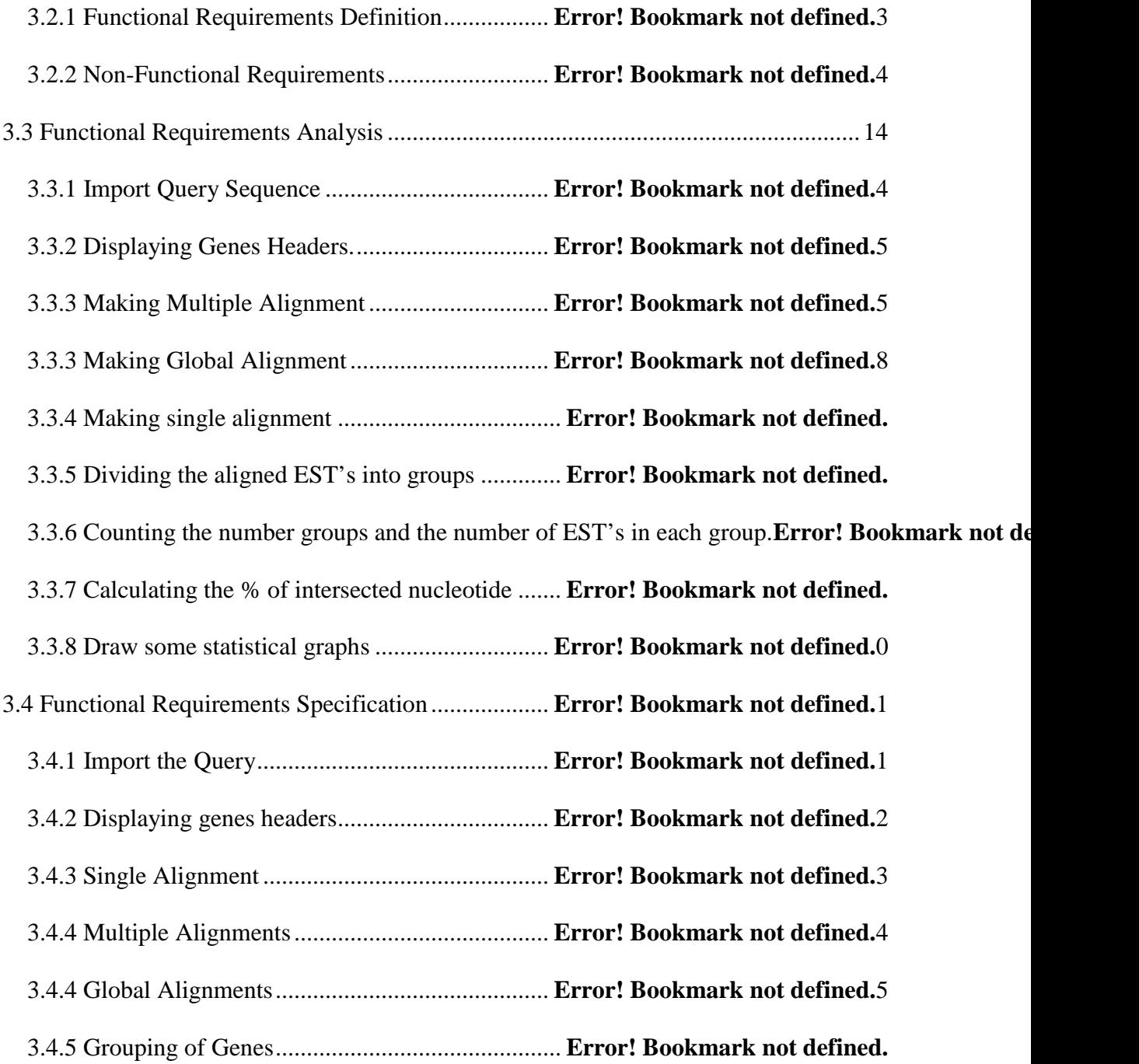

# **CHAPTER FOUR SYSTEM DESIGN........**Error! Bookmark not defined. 4.1 Overview.................................................................... **Error! Bookmark not defined.**

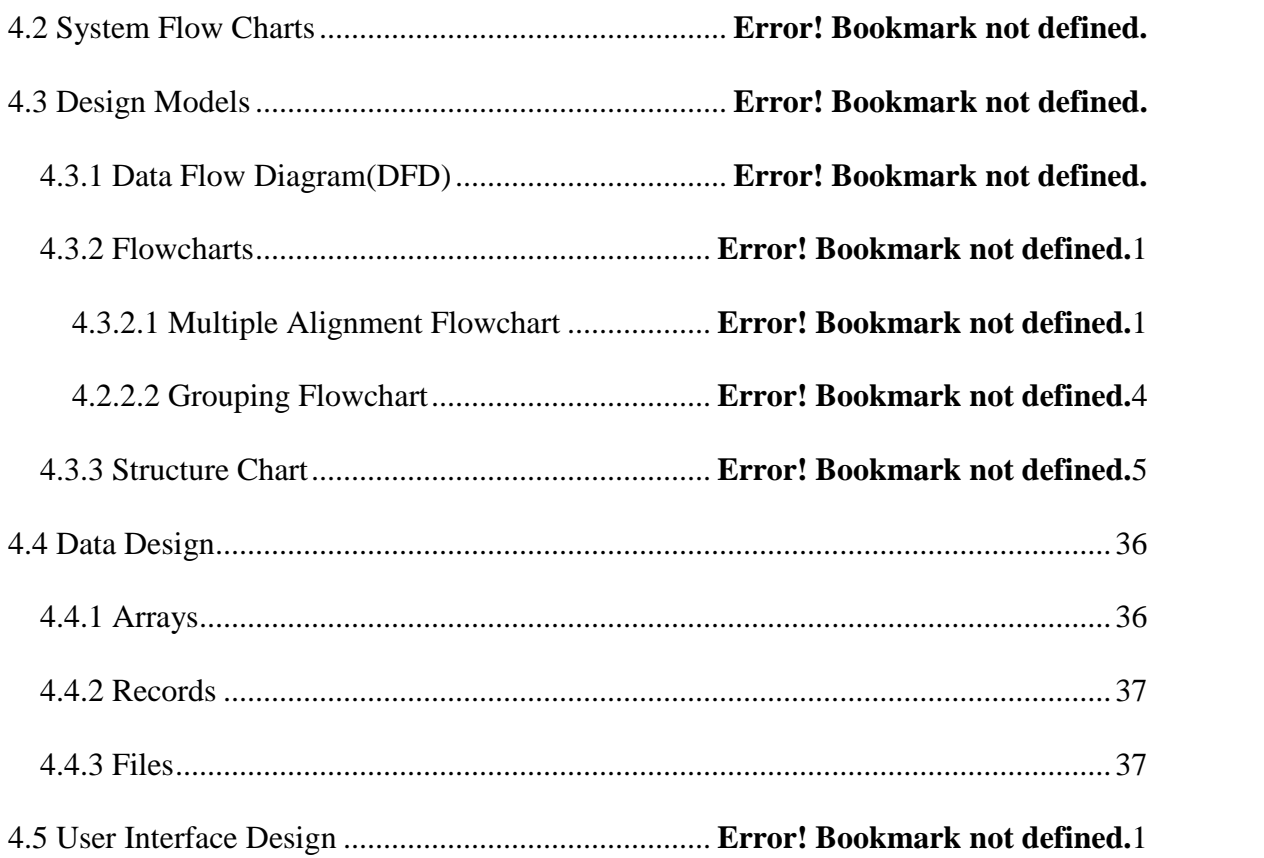

## **CHAPTER FIVE IMPLEMENTATION** ..Error! Bookmark not defined.**6**

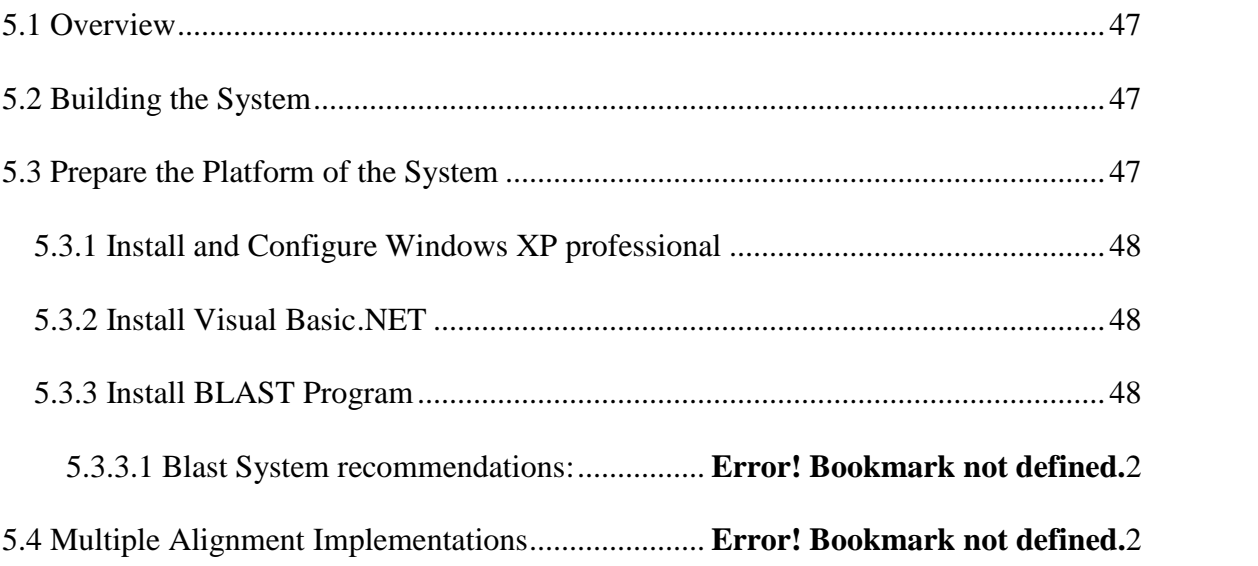

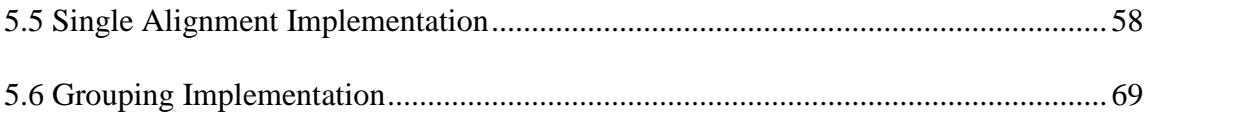

# **CHAPTER SIX TESTING..........................**Error! Bookmark not defined.**2** 6.1 Introduction.............................................................. **Error! Bookmark not defined.**3 6.2 Testing Procedures..................................................... **Error! Bookmark not defined.** 6.3 Testing Strategies..................................................... **Error! Bookmark not defined.**5 6.3.1 Black Box Testing ............................................ **Error! Bookmark not defined.**5 6.3.2 White Box Testing............................................ **Error! Bookmark not defined.**6

#### **CHAPTER SEVEN CONCLUSIONS AND FUTURE WORKError! Bookmark not defined.**

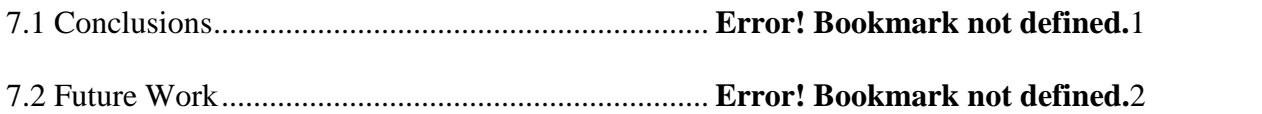

#### **CHAPTER ONE INTRODUCTION** ...........Error! Bookmark not defined.

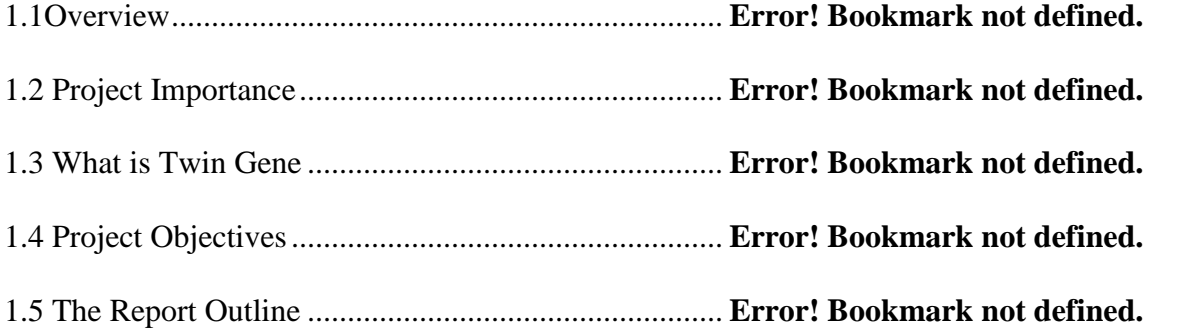

#### **CHAPTER TWO SYSTEM PALNNING** ...Error! Bookmark not defined.

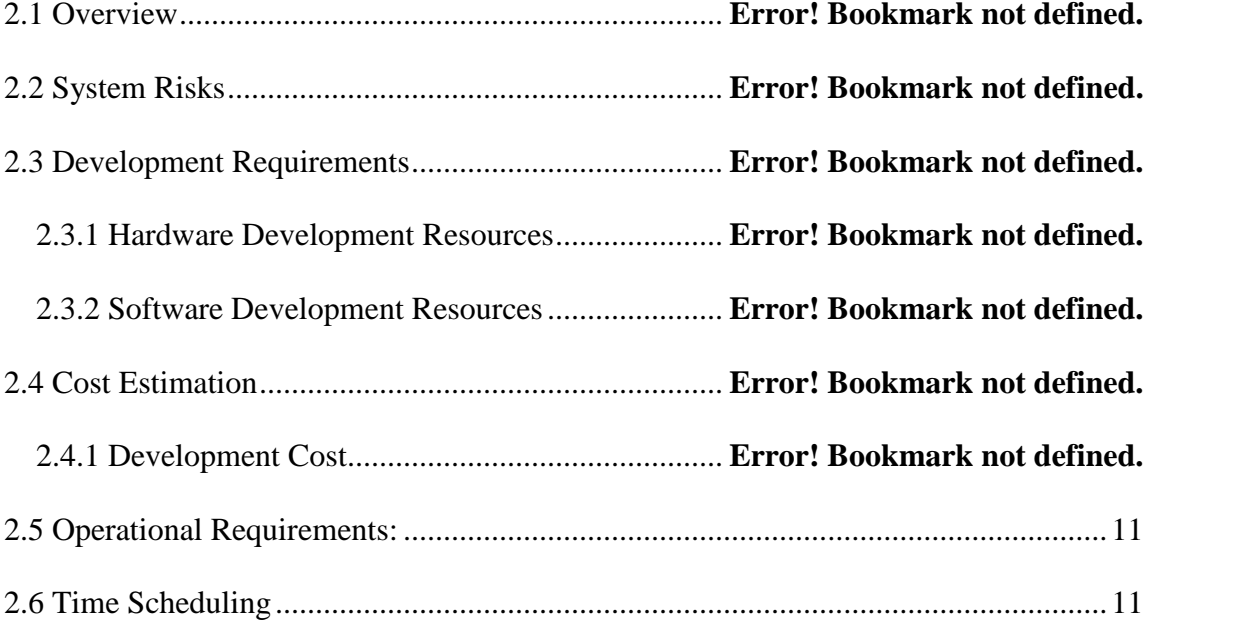

## **CHAPTER THREE SYSTEM REQUIREMENTS**Error! Bookmark not defined.**2**

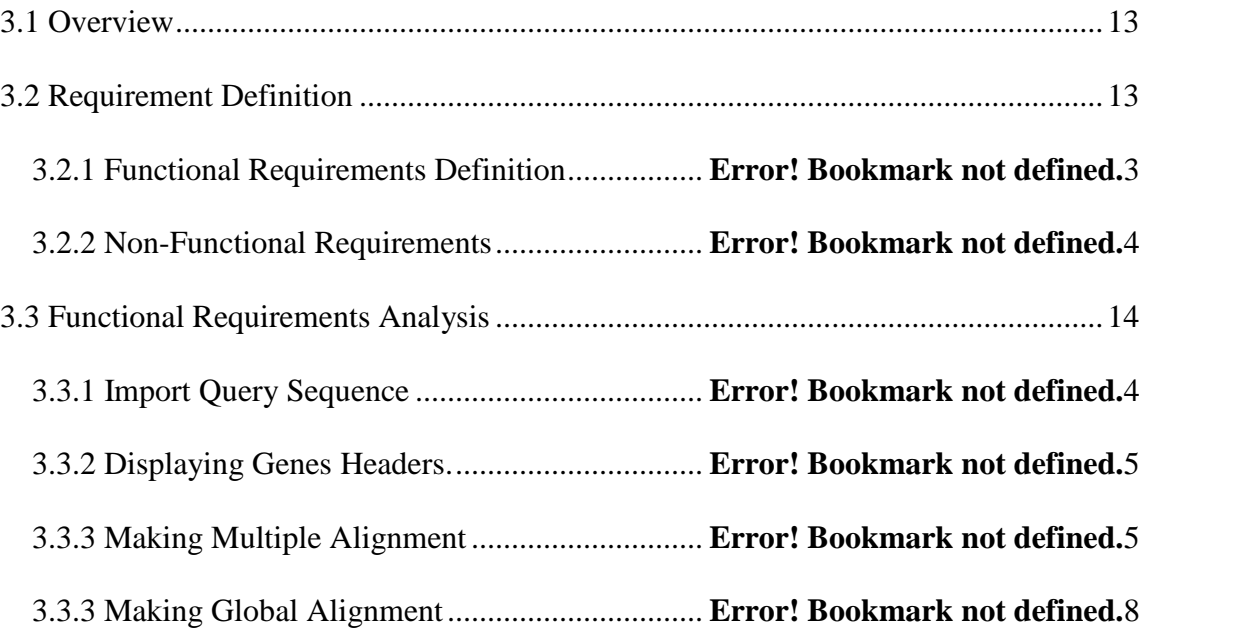

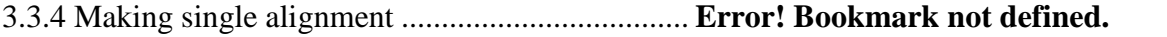

- 3.3.5 Dividing the aligned EST's into groups ............. **Error! Bookmark not defined.**
- 3.3.6 Counting the number groups and the number of EST's in each group. Error! Bookmark not do
- 3.3.7 Calculating the % of intersected nucleotide ....... **Error! Bookmark not defined.**
- 3.3.8 Draw some statistical graphs ............................ **Error! Bookmark not defined.**0
- 3.4 Functional Requirements Specification ................... **Error! Bookmark not defined.**1
	- 3.4.1 Import the Query............................................... **Error! Bookmark not defined.**1
	- 3.4.2 Displaying genes headers.................................. **Error! Bookmark not defined.**2

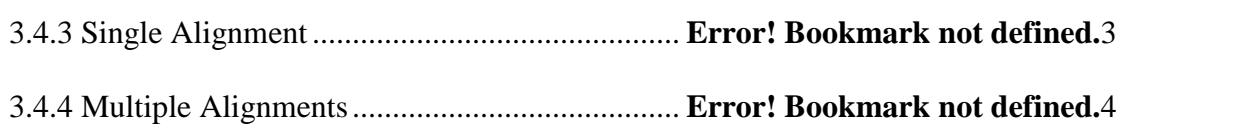

3.4.4 Global Alignments............................................ **Error! Bookmark not defined.**5 3.4.5 Grouping of Genes.............................................. **Error! Bookmark not defined.**

# **CHAPTER FOUR SYSTEM DESIGN........**Error! Bookmark not defined.

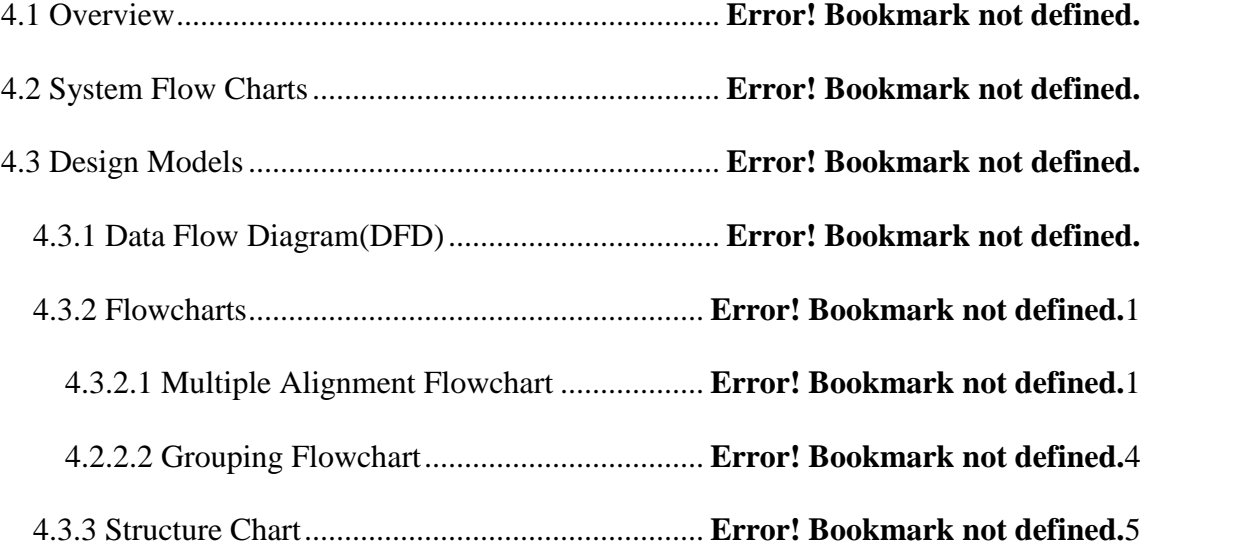

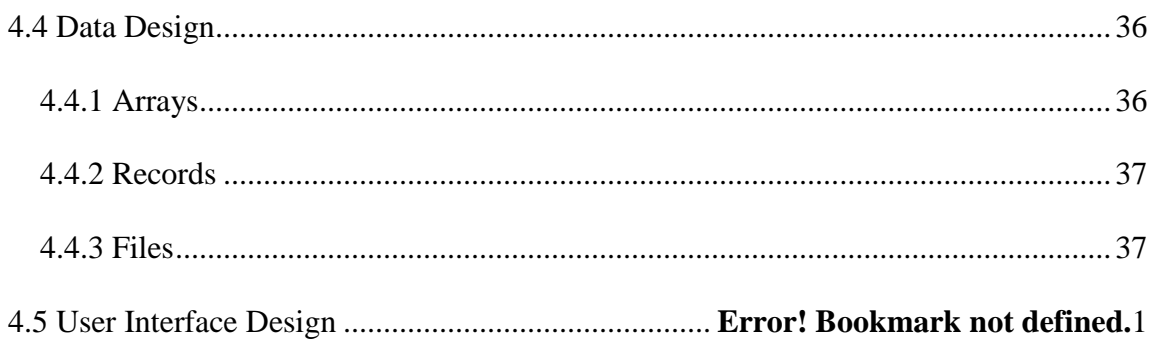

# 531 Install and Configure Windows XP professional  $\overline{AB}$

**CHAPTER FIVE IMPLEMENTATION** .. Error! Bookmark not defined.6

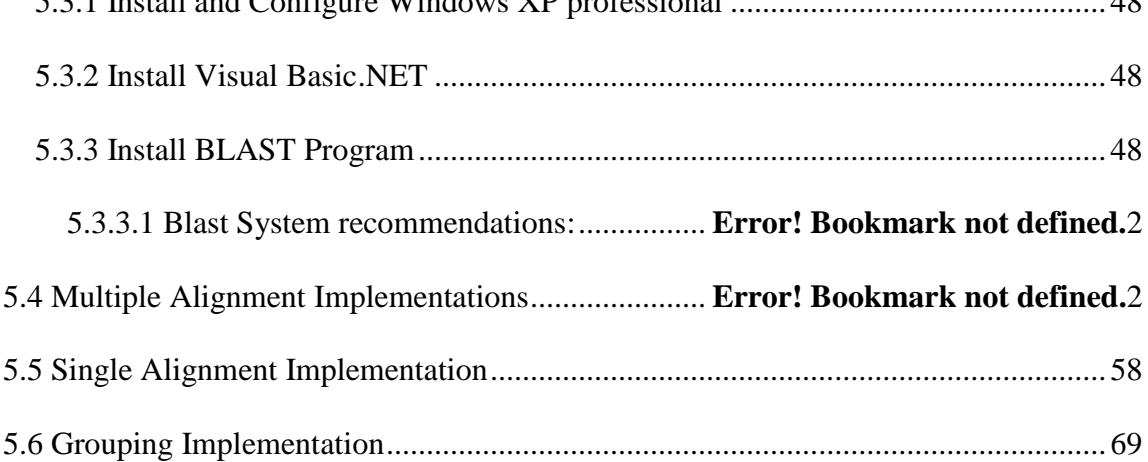

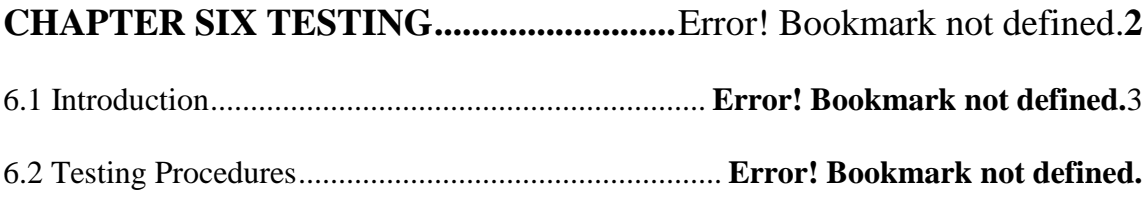

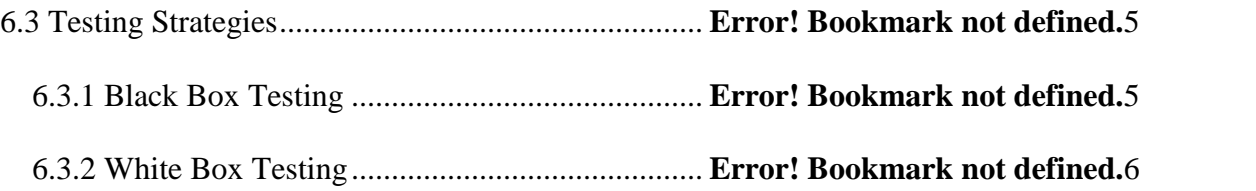

**References....................................................**Error! Bookmark not defined.**4**

**CHAPTER ONE**

## **INTRODUCTION**

**1.1 Overview**

**1.2 Project Importance**

**1.3 What is Twin Gene**

**1.4 System Objectives**

**1.5 The Report Outline**

#### **1.1 Overview**

Computer science is related to all sciences and to all aspects of our life; its relation to biology science is strengthened by Bioinformatics which is defined as conceptualizing biology in terms of molecules and then applying informatics techniques (derived from disciplines such as applied math, computer science and statistics) to understand and organize information associated with these molecules [1].

#### **1.2 Project Importance**

As the number of the projects that deal with the organization of biological information have grown explosively in the recent years the Bioinformatics research appeared which is a newly emerging interdisciplinary research area and can be defined as the interface between biological and computational sciences. Thus, the people working in this field in most cases either have a training in biology or computer science, and they learned about the other field by dealing with problems or using the tools of the other one.

Twin Gene System allows the user to make some processing on a query gene such as alignment with similar genes, alignment with one gene and determining the groups of the genes contained in one database of genes.

#### **1.3 What is Twin Gene**

Twin Gene system can be defined as the system that divides the genes into groups. It accepts a huge database taken from Gene Bank and with complex comparisons, it finds all the similar EST's (Expressed Sequence Tags) for the query Gene (using public program called BLAST). The BLAST output should be converted into a multiple alignment (MA) file. A multiple alignment arranges a set of sequences in a scheme where positions believed to be homologous (similar) are written in a common column, then it process the MA file to determine the Twin Gene (divided into groups based on correlation of differences with the query gene).

#### **1.4 Project Objectives**

1. Learn how to design and implement twin gene in a system software project.

2. To connect the biological field to the computer science.

3. To explore and evaluate the phenomenon of pseudogene expression in Human Genome by checking the prevalence of paralogous EST's that are misannotated to one gene.

4. To provide solutions for designing molecular techniques that fit genes with paralogous copy with high sequence similarity.

5. The identification of new unknown copy or copies of a given gene will lead us to more accurate mapping of the different genes in the Human Genome.

#### **1.5 The Report Outline**

This report shows all important points related to the project, this documentation helps the reader to get comprehensive view about the project.

We tried to present a documentation that can be understood easily by dividing the documentation to a set of subject related parts.

The report consists of a number of chapters. Each chapter discusses a subject related to the project, and these chapters are sorted according to the logical relations of subjects.

Chapter One: "Introduction"; gives overview about the project, project importance, and Twin Gene system objectives.

Chapter Two: "System planning"; presents system risks, development requirements, cost estimation, operational Requirements and time scheduling

Chapter Three: "System Requirements"; it includes definition, analyses and specification.

Chapter Four: "System Design"; consists of the system design model which includes the data flow diagram, structural chart and the data and control analysis.

Chapter Five: "System Implementation"; presents general view; prepares the platform of the system.

Chapter six:" System Testing"; shows how the system is going to be tested.

Chapter seven: "Future Work and Conclusions"; which is in the last chapter, it shows the suggestions for the future development, and points out the conclusions.

### **CHAPTER TWO**

#### **SYSTEM PALNNING**

**2.1 Overview**

**2.2 System Risks**

**2.3 Development Requirements**

**2.4 Cost Estimation**

**2.5 Operational Requirements**

**2.6 Time Scheduling**

#### **2.1 Overview**

This chapter talks about system risks, hardware and software requirements and time scheduling.

#### **2.2 System Risks**

1. This is the first project in this field so we have not previous projects to help us.

2. Because this project contains biomedical concepts, so we need specialists in this field to help and teach us many concepts.

3. The size of the output file is so large because the database is so large and may reach to nine compact CD's or higher, as a result we may display we display samples of the output.

#### **2.3 Development Requirements**

Development Requirements includes hardware resources, software resources and the human resources.

#### **2.3.1 Hardware Development Resources**

As system needs complex searching and comparisons to find a Twin Gene, we need a professional languge to help our for the complex comparisons that we need for our project and in this project we use Visual Basic.NET , so we need a computer that can implement this system; this computer should have the following:

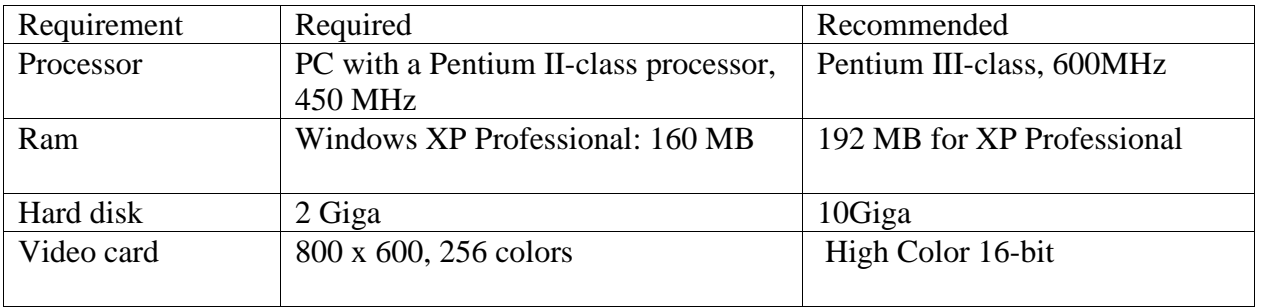

Table 2.1 Hardware development resources [2].

#### **2.3.2 Software Development Resources**

The PC computer should contain the following operating system and software:

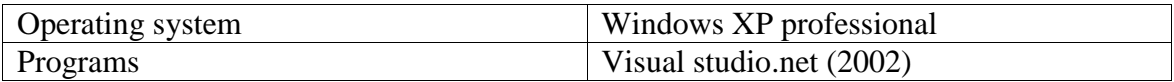

Table 2.2 Software development resources [2].

#### **2.4 Cost Estimation**

This part contains the estimation of the development costs and the implementation costs.

#### **2.4.1 Development Cost**

#### **Hardware Costs:**

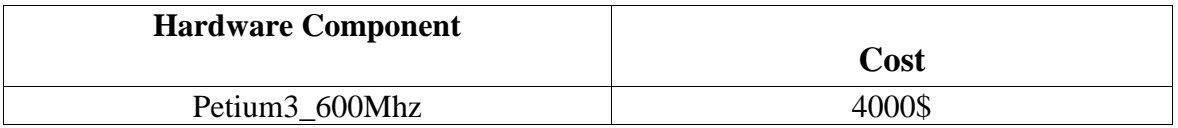

#### Table (2.3): Development Hardware Costs

#### **Software Costs:**

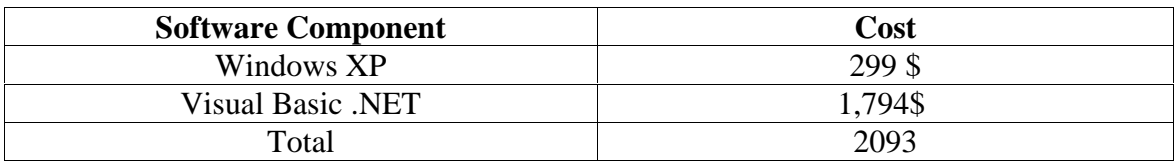

Table (2.4): Development Software Costs

#### **Human Resources Costs:**

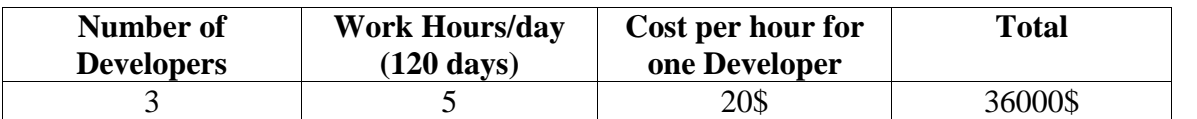

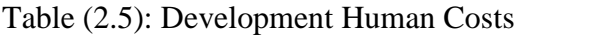

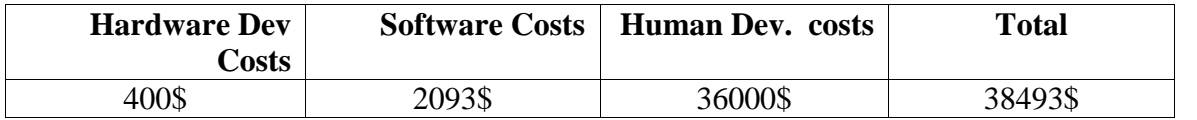

Table (2.6): Total development Costs

## **2.5 Operational Requirements:**

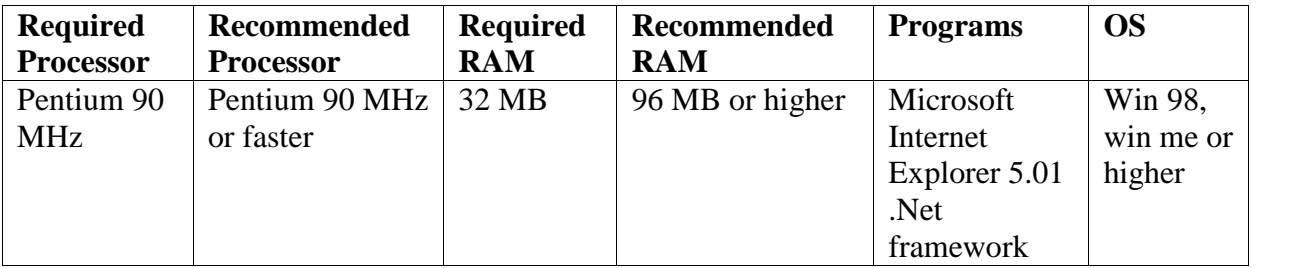

Table 2.7 Operational Requirements [2]

# **2.6 Time Scheduling**

Our project has to be developed during 17 weeks . figure 1.1 shows the time plan of the project .

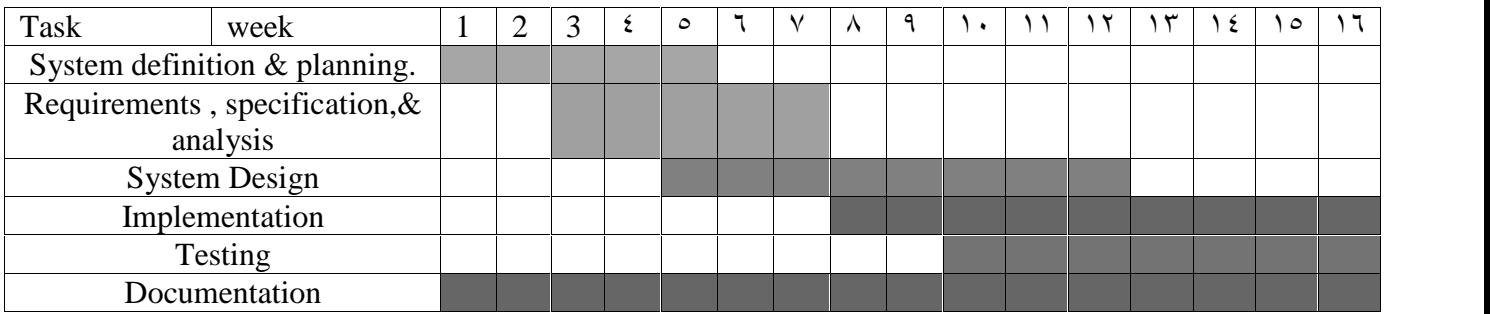

Table 2.8: Time Scheduling

# **INDEIECES**

# **INDEX A**

# **Theoritical Background**

#### **List of Tables**

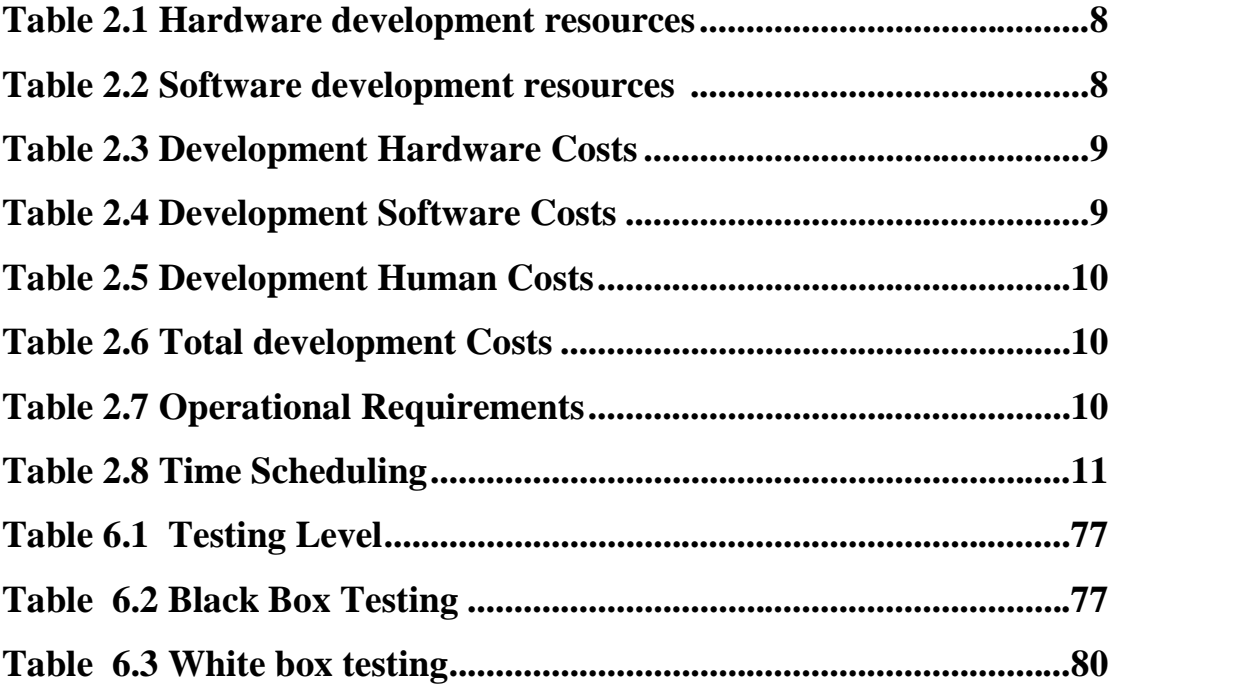

# **List of Figures**

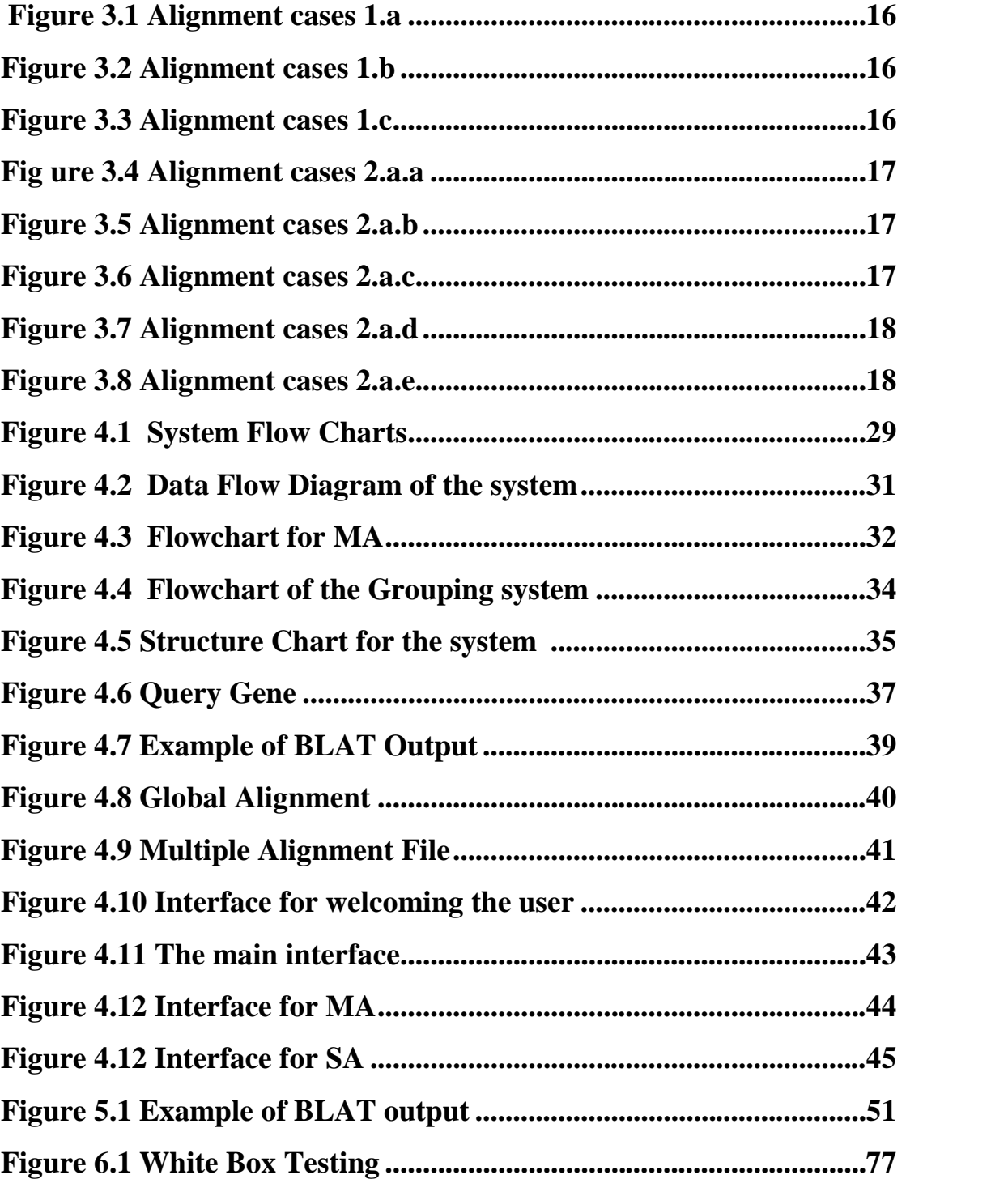

DNA (deoxyribonucleic acid) and proteins are biological macromolecules built as long linear chains of chemical components. In the case of DNA these components are the so-called nucleotides, of which there are four different ones, each denoted by one of the letters A, C, G and T.

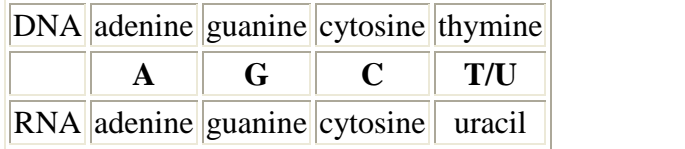

So the nucleotides can be made up of 20 different amino acids (or "residues") which are denoted by 20 different letters of the alphabet.

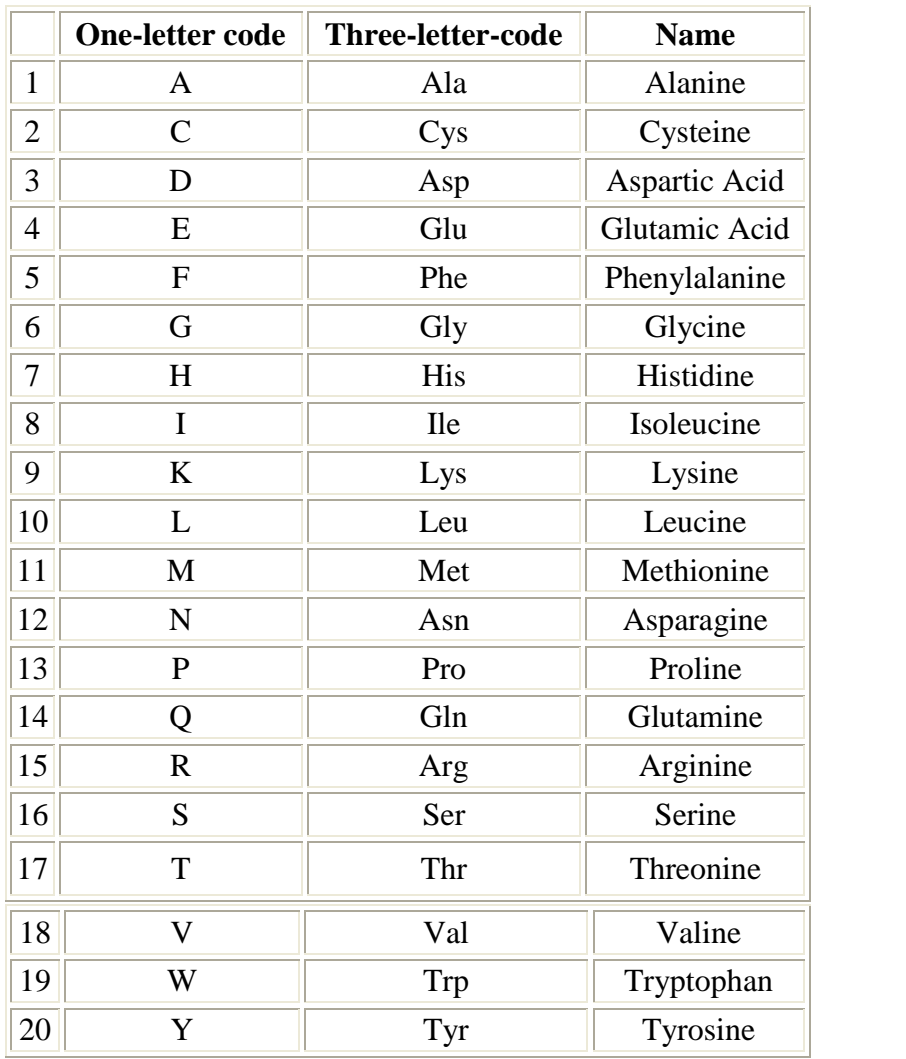

To compare between different nucleotides they insertions into the chain and deletions from the chain. The elementary operations allowed in the definition of sequence similarity are chosen to correspond to these events. To visualize the relationship between two similar sequences they are represented in the form of an alignment:

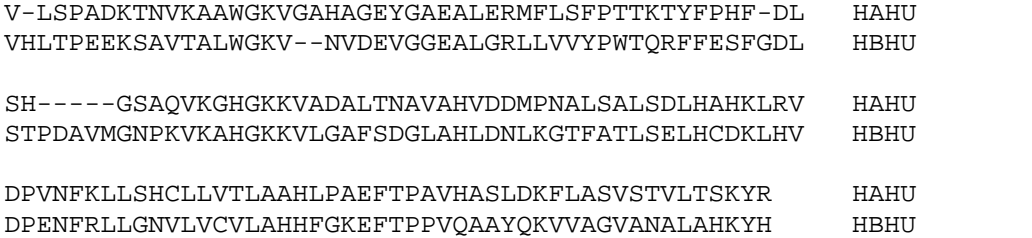

The two amino acid sequences compared here are the alpha chain of human hemoglobin (abbreviated HAHU) and its beta chain (HBHU). With the sequences being approximately 150 amino acids long, each block of lines contains part of the first sequence in the upper and of the second sequence in the lower line. Residues on top of each other in one block are equivalenced. Some residues are conserved (the amino acids in the column are identical), some have been exchanged and part of the chain has been deleted from the one sequence or (equivalently) inserted in the other. Insertions or deletions are indicated by a letter paired with a dash, the gap-character. An alignment can also be interpreted as representing the operations necessary to transform a sequence into another one using the same operations as evolution does.